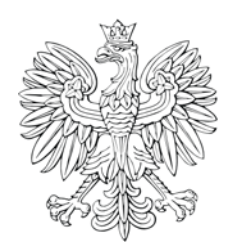

# DZIENNIK URZĘDOWY

## Ministra Infrastruktury i Rozwoju

Warszawa, dnia 19 sierpnia 2015 r.

Poz. 45

#### **DECYZJA NR 2 2**

#### **MINISTRA INFRASTRUKT URY I ROZWOJU** [1](#page-0-0) )

z dnia 13 sierpnia 2015 r.

### **zmieniająca decyzję w sprawie ustalenia terenów, przez które przebiegają linie kolejowe, jako terenów zamkniętych**

Na podstawie art. 4 ust. 2a ustawy z dnia 17 maja 1989 r. – Prawo geodezyjne i kartograficzne (Dz. U. z 2015 r. poz. 520 i 831) ustala się, co następuje:

§ 1. W decyzji nr 3 Ministra Infrastruktury i Rozwoju z dnia 24 marca 2014 r. w sprawie ustalenia terenów, przez które przebiegają linie kolejowe, jako terenów zamkniętych (Dz. Urz. Min. Inf. i Roz. poz. [2](#page-0-1)5, z późn. zm.<sup>2)</sup>), w załączniku, wprowadza się następujące zmiany:

1) w tomie 1 województwo dolnośląskie:

a) po lp. 1527 dodaje się lp.1527 $<sup>1</sup>$  w brzmieniu:</sup>

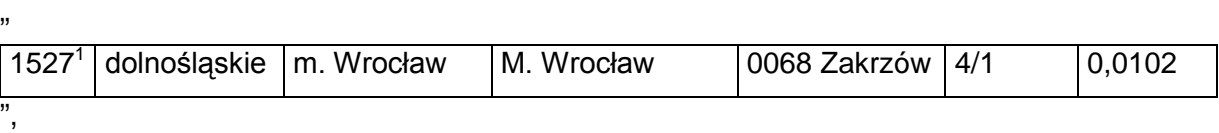

b) po lp. 1529 dodaje się lp.1529 $^1$  w brzmieniu:

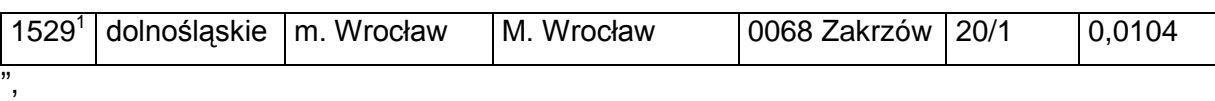

c) skreśla się lp. 2047 i 3139,

,,

d) po lp. 3139 dodaje się lp.3139 $<sup>1</sup>$  w brzmieniu:</sup>

<span id="page-0-0"></span><sup>&</sup>lt;sup>1)</sup> Minister Infrastruktury i Rozwoju kieruje działem administracji rządowej – transport na podstawie § 1 ust. 2 pkt 4 rozporządzenia Prezesa Rady Ministrów z dnia 22 września 2014 r. w sprawie szczegółowego zakresu działania

<span id="page-0-1"></span>Ministra Infrastruktury i Rozwoju (Dz. U. poz. 1257). 2) Zmiany tekstu jednolitego wymienionej decyzji zostały ogłoszone w Dz. Urz. Min. Inf. i Roz. z 2014 r. poz. 51, 58, 63, 66, 73 i 86 oraz z 2015 r. poz. 6, 24, 28, 33, 37 i 40.

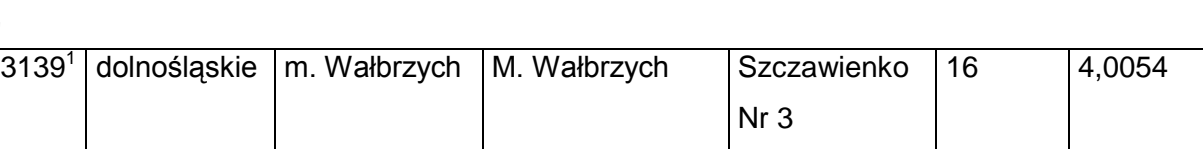

e) skreśla się lp. 3145,

f) po lp. 3145 dodaje się lp.3145 $^1$  w brzmieniu:

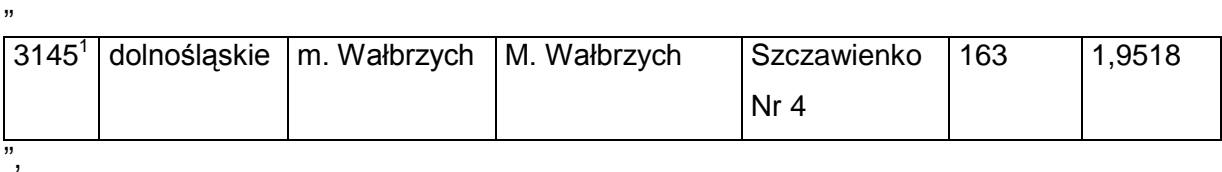

g) skreśla się lp. 3146,

h) po lp. 3146 dodaje się lp.3146 $^1$  w brzmieniu:

,,

"

",

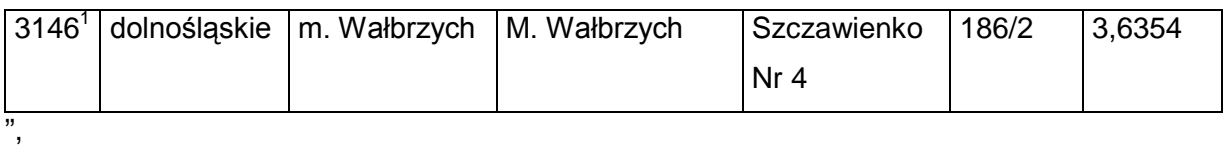

i) skreśla się lp. 3147,

j) po lp. 3147 dodaje się lp.3147 $1$  w brzmieniu:

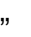

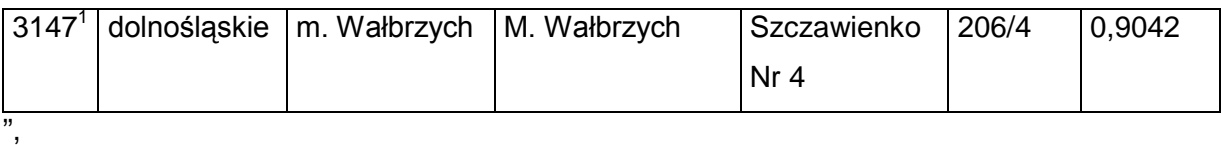

k) skreśla się lp. 3148,

l) po lp. 3148 dodaje się lp.3148 $^1$  w brzmieniu:

"

"

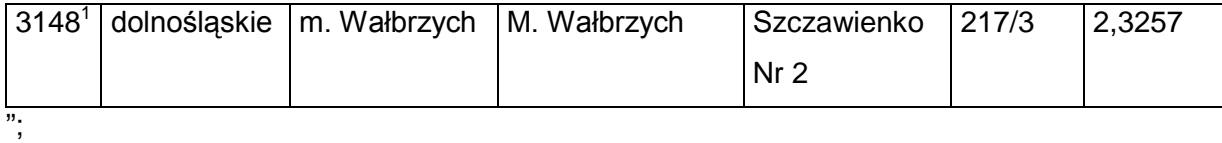

2) w tomie 3 województwo lubelskie:

a) skreśla się lp. 93 i 1209,

b) po lp. 1209 dodaje się lp. 1209 $^1$  w brzmieniu:

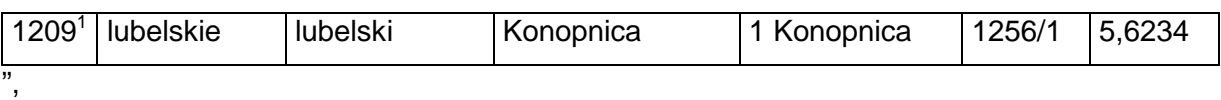

c) skreśla się lp. 1218,

d) po lp. 1218 dodaje się lp. 1218 $^1$  w brzmieniu:

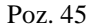

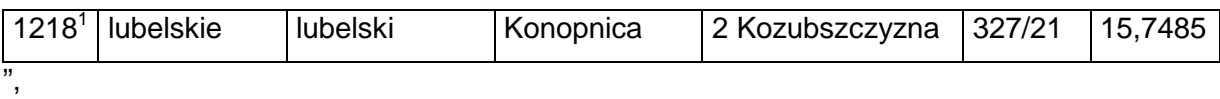

e) skreśla się lp. 1220,

"

,,

,,

"

f) po lp. 1220 dodaje się lp. 1220 $^1$  w brzmieniu:

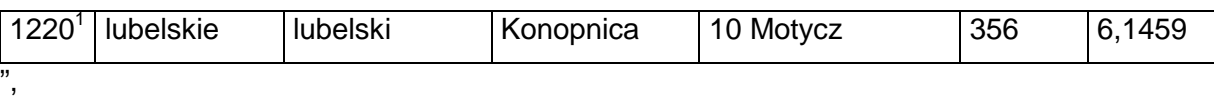

g) skreśla się lp. 1221,

h) po lp. 1221 dodaje się lp. 1221 $^1$  w brzmieniu:

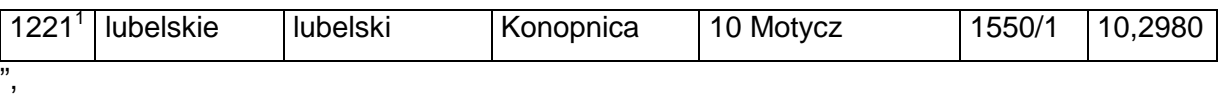

i) skreśla się lp. 1222,

j) po lp. 1222 dodaje się lp. 1222 $<sup>1</sup>$  w brzmieniu:</sup>

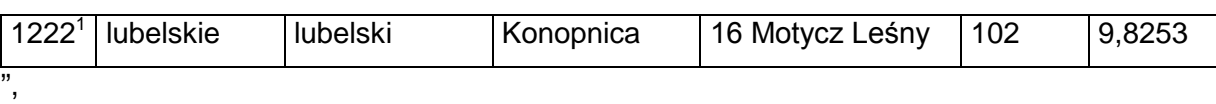

k) skreśla się lp. 1399 i 1575,

l) po lp. 1575 dodaje się lp. 1575<sup>1</sup> – 1575<sup>7</sup> w brzmieniu:

,, 15751 lubelskie Miasto Zamość Miasto Zamość 1 Miasto Zamość 152/1 1,7645 1575<sup>2</sup> | lubelskie | Miasto Zamość | Miasto Zamość | 1 Miasto Zamość | 152/2 | 0,1178 1575<sup>3</sup> | lubelskie | Miasto Zamość | Miasto Zamość | 1 Miasto Zamość | 152/3 | 0,2666 15754 lubelskie Miasto Zamość Miasto Zamość 1 Miasto Zamość 152/4 0,0170 1575<sup>5</sup> lubelskie Miasto Zamość Miasto Zamość 1 Miasto Zamość 152/5 2,4712 15756 lubelskie Miasto Zamość Miasto Zamość 1 Miasto Zamość 152/6 0,0092 15757 lubelskie Miasto Zamość Miasto Zamość 1 Miasto Zamość 152/7 0,4739

",

"

m) skreśla się lp. 1577,

n) po lp. 1577 dodaje się lp. 1577<sup>1</sup> – 1577<sup>5</sup> w brzmieniu:

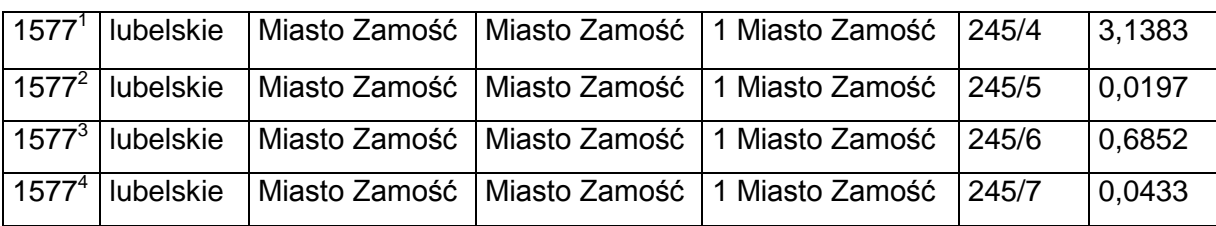

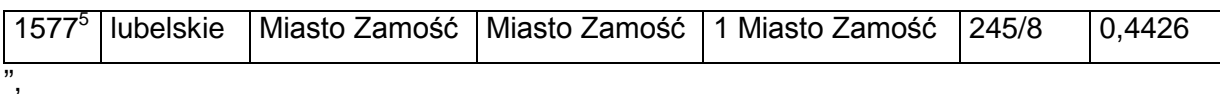

o) skreśla się lp. 1598,

p) po lp. 1598 dodaje się lp. 1598 $^{\circ}$  w brzmieniu:

"

"

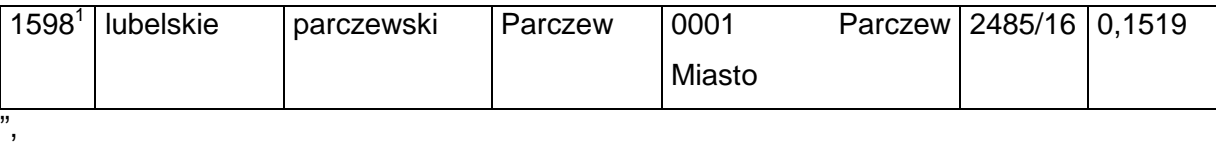

q) skreśla się lp. 1618 i 1619,

r) po lp. 1619 dodaje się lp. 1619 $^1$  w brzmieniu:

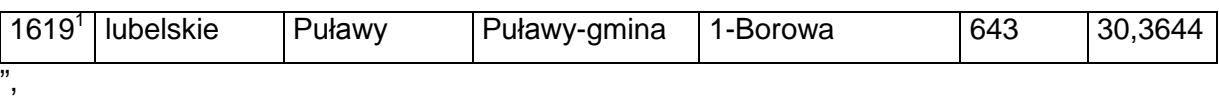

s) skreśla się lp.1620,

t) po lp. 1620 dodaje się lp. 1620 $^1$  w brzmieniu:

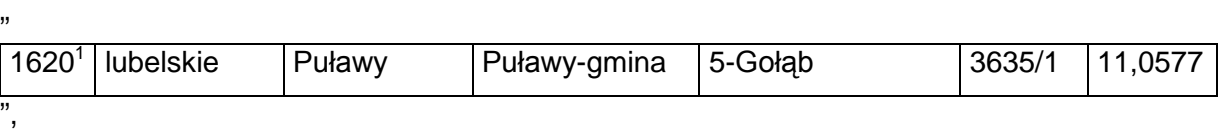

u) skreśla się lp.1625,

v) po lp. 1625 dodaje się lp. 1625 $^1$  w brzmieniu:

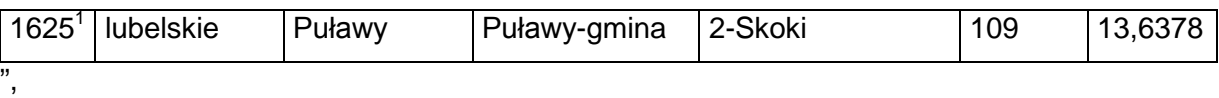

w) skreśla się lp.1627,

x) po lp. 1627 dodaje się lp. 1627 $1$  w brzmieniu:

,,

"

"

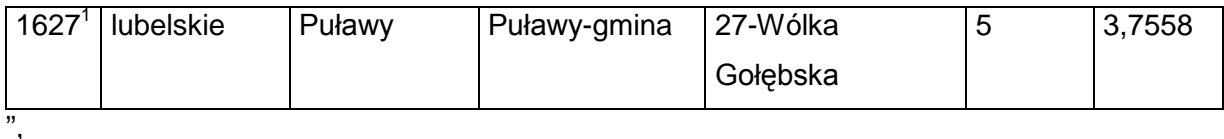

y) skreśla się lp.1628,

z) po lp. 1628 dodaje się lp. 1628 $1$  w brzmieniu:

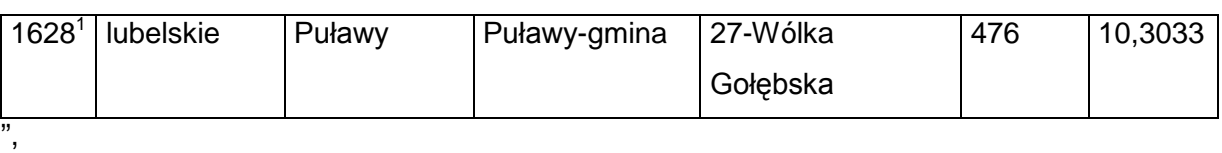

za) skreśla się lp.1629,

zb) po lp. 1629 dodaje się lp. 1629 $^1$  w brzmieniu:

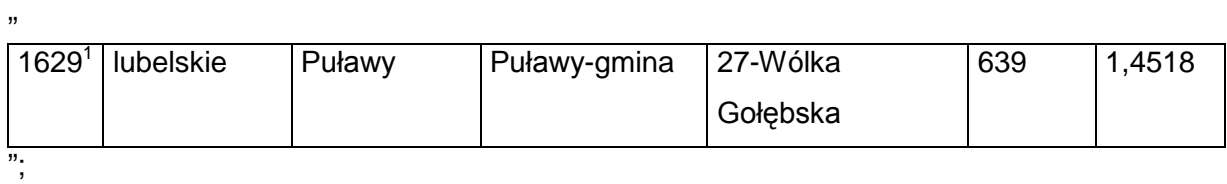

3) w tomie 4 województwo lubuskie:

a) skreśla się lp. 170, 172 – 175 i 660,

b) po lp. 660 dodaje się lp. 660 $^1$  w brzmieniu:

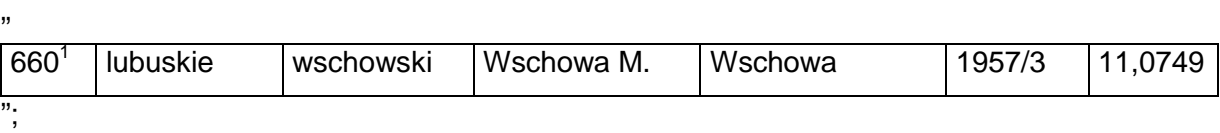

4) w tomie 6 województwo małopolskie:

a) skreśla się lp. 530,

,,

,,

,,

"

"

b) po lp. 530dodaje się lp.  $530<sup>1</sup>$  w brzmieniu:

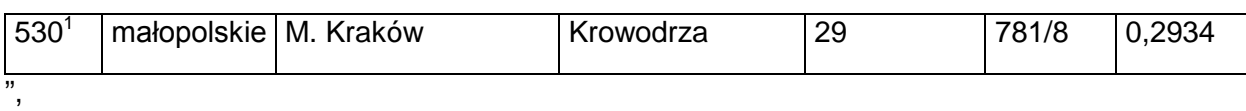

c) skreśla się lp. 532,

d) po lp. 532 dodaje się lp. 532 $^1$  w brzmieniu:

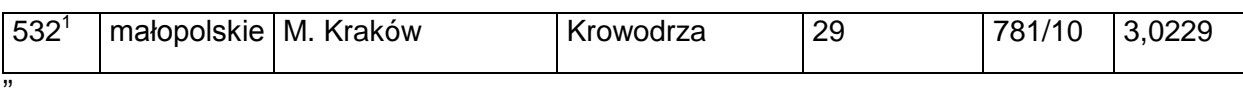

e) skreśla się lp. 533,

f) po lp. 533 dodaje się lp.  $533<sup>1</sup>$  w brzmieniu:

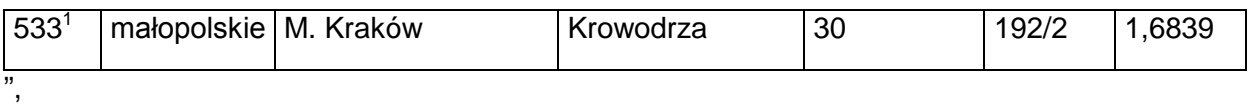

g) skreśla się lp. 1078,

h) po lp. 1078 dodaje się lp. 1078 $^1$  w brzmieniu:

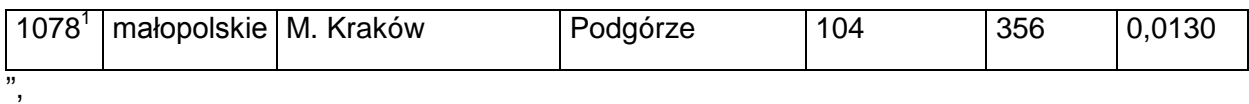

i) po lp. 1254 dodaje się lp. 1254 $^1$  w brzmieniu:

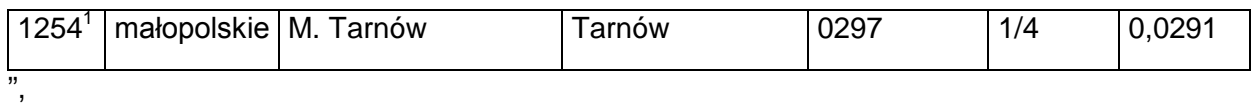

j) skreśla się lp. 1378,

k) po lp. 1378dodaje się lp. 1378 $1$  w brzmieniu:

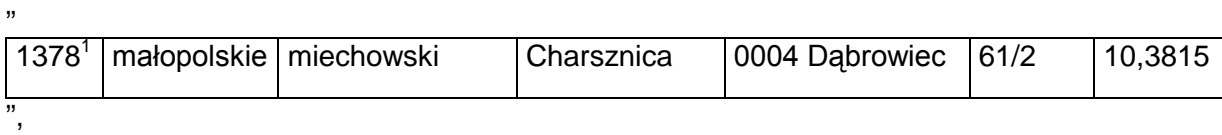

l) skreśla się lp. 1379,

m) po lp. 1379 dodaje się lp. 1379 $^1$  w brzmieniu:

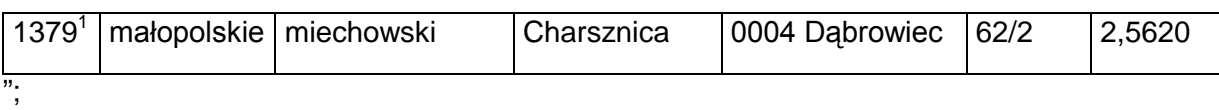

5) w tomie 7 województwo mazowieckie:

- a) skreśla się lp. 1221,
- b) po lp. 1221 dodaje się lp. 1221 $^1$  w brzmieniu:

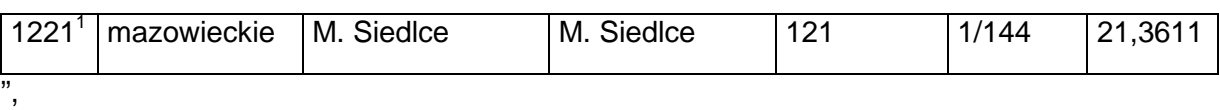

c) skreśla się lp. 1222,

d) po lp. 1222 dodaje się lp. 1222 $^1$  w brzmieniu:

,,

,,

"

,,

"

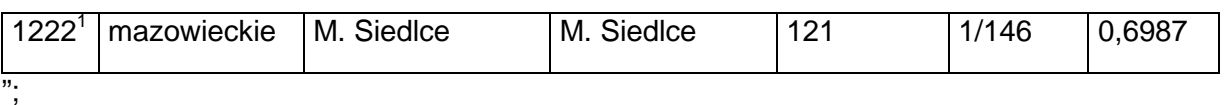

6) w tomie 8 województwo opolskie:

a) skreśla się lp. 251, 252 i 254,

b) po lp. 254 dodaje się lp. 254 $^1$  w brzmieniu:

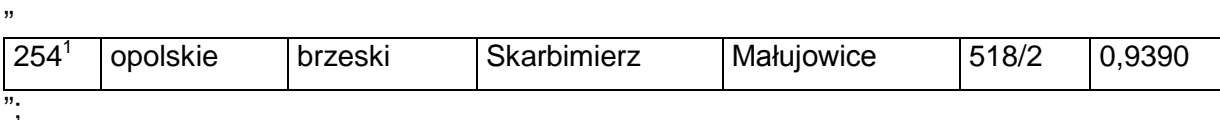

7) w tomie 9 województwo podkarpackie:

a) skreśla się lp. 346,

b) po lp. 346 dodaje się lp.  $346<sup>1</sup>$  w brzmieniu:

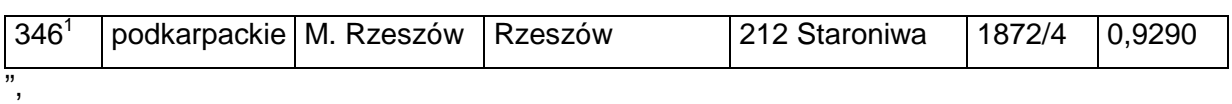

c) skreśla się lp. 919,

d) po lp. 919 dodaje się lp. 919 $^1$  w brzmieniu:

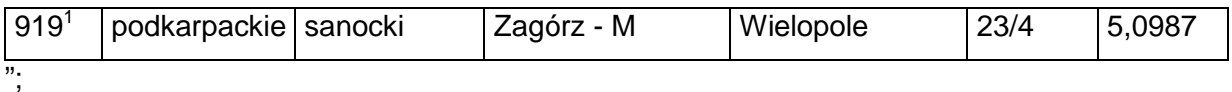

8) w tomie 11 województwo pomorskie:

- a) skreśla się lp. 576,
- b) po lp. 576 dodaje się lp. 576 $1$  w brzmieniu:

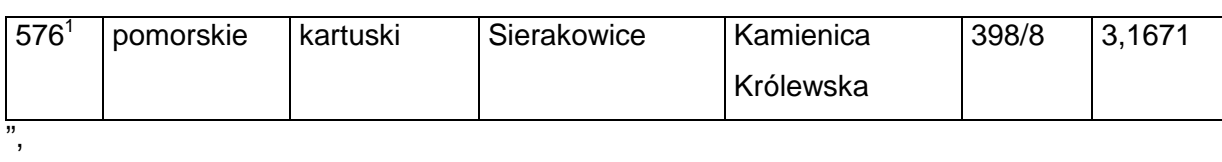

c) po lp. 2299 dodaje się lp. 2299 $^1$  w brzmieniu:

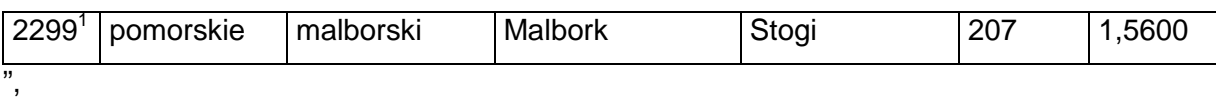

d) skreśla się lp. 2604,

e) po lp. 2604 dodaje się lp. 2604 $^1$  i 2604 $^2$  w brzmieniu:

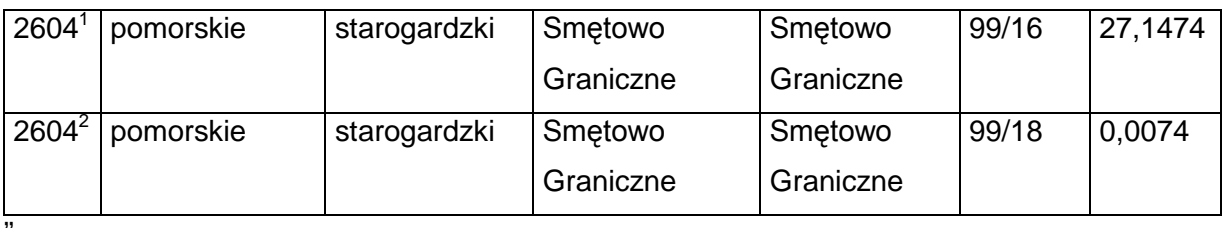

",

,,

"

,,

f) skreśla się lp. 2912;

9) w tomie 12 województwo śląskie:

a) skreśla się lp. 7257,

b) po lp. 7257 dodaje się lp. 7257 $1$  w brzmieniu:

"

,,

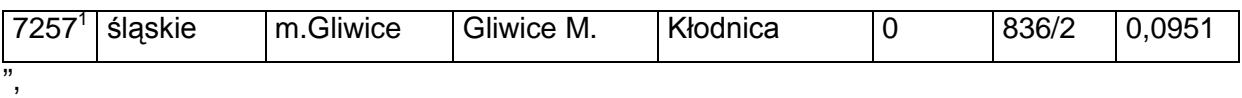

c) skreśla się lp. 12632, 20231 i 20235,

d) po lp. 20235 dodaje się lp. 20235 $^1$  w brzmieniu:

202351 śląskie żywiecki Żywiec Żywiec 18 140/51 3,6036 ";

10) w tomie 13 województwo świętokrzyskie:

a) skreśla się lp. 612,

b) po lp. 612 dodaje się lp. 612 $<sup>1</sup>$  w brzmieniu:</sup>

,,

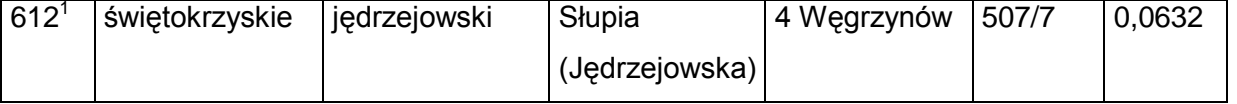

",

- c) skreśla się lp. 1032,
- d) po lp. 1032 dodaje się lp. 1032<sup>1</sup>– 1032<sup>13</sup> w brzmieniu:

"

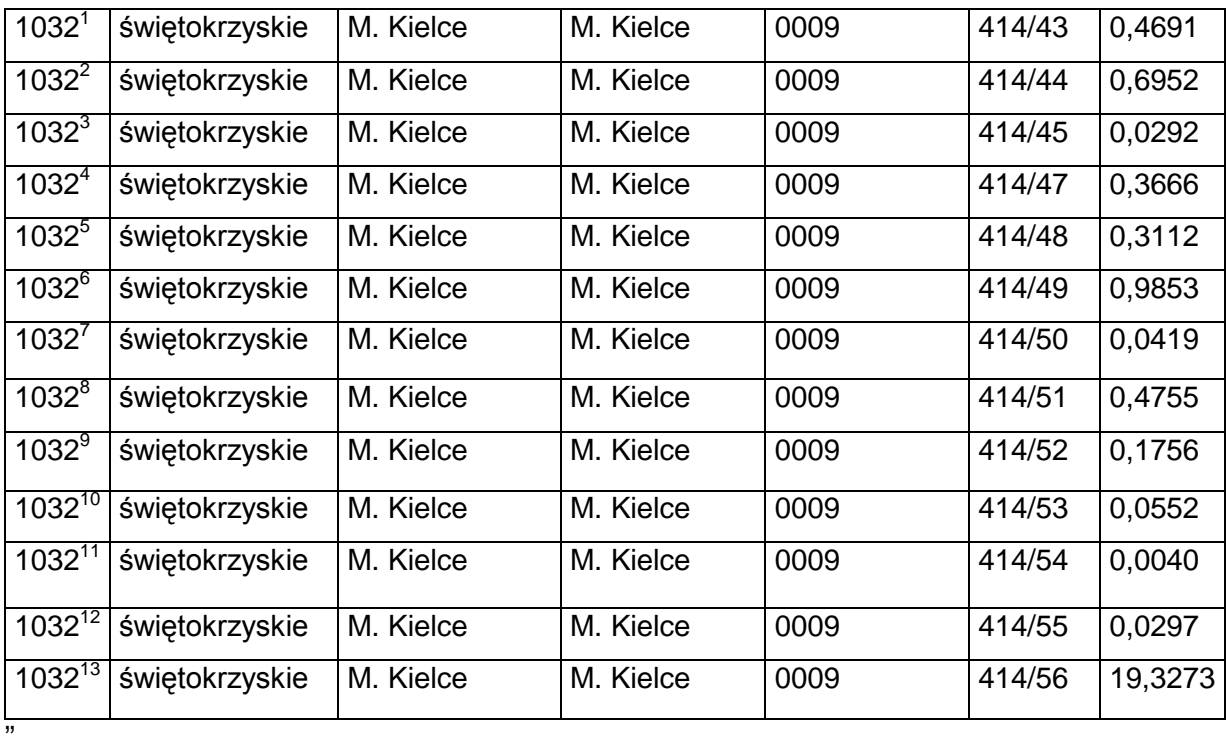

e) skreśla się lp. 1315, 1316 i 1530,

f) po lp. 1530 dodaje się lp. 1530 $^1$  w brzmieniu:

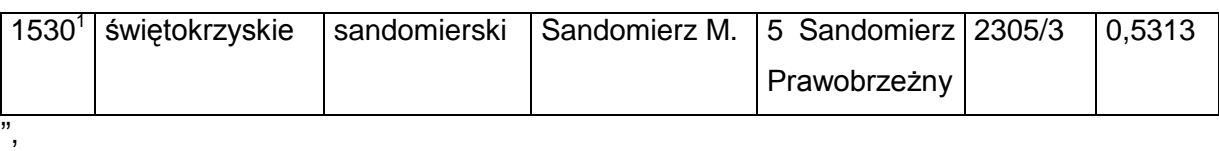

g) skreśla się lp. 1551,

h) po lp. 1551 dodaje się lp. 1551 $^1$  w brzmieniu:

1551<sup>1</sup> świętokrzyskie skarżyski Skarżysko Kościelne 4 - Lipowe Pole Plebańskie 409/1 0,0066

",

"

,,

,,

i) skreśla się lp. 1553,

j) po lp. 1553 dodaje się lp. 1553 $^1$  w brzmieniu:

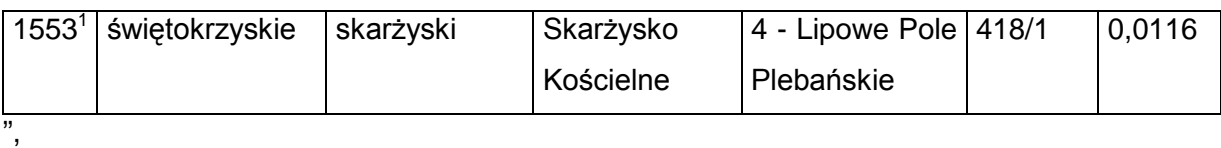

k) skreśla się lp. 1559,

l) po lp. 1559 dodaje się lp. 1559 $^1$  w brzmieniu:

,,

"

,,

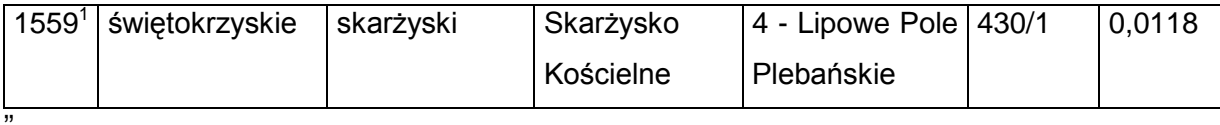

m) skreśla się lp. 1567,

n) po lp. 1567 dodaje się lp. 1567<sup>1</sup> w brzmieniu:

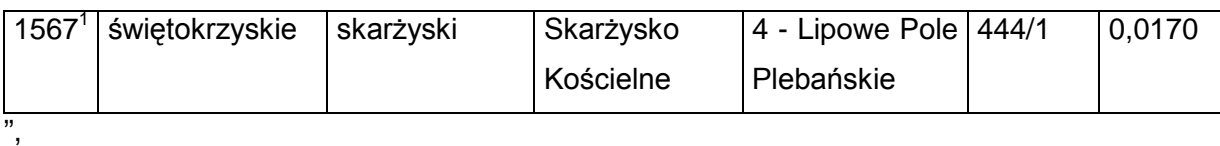

o) skreśla się lp. 1568,

p) po lp. 1568 dodaje się lp. 1568 $^1$  w brzmieniu:

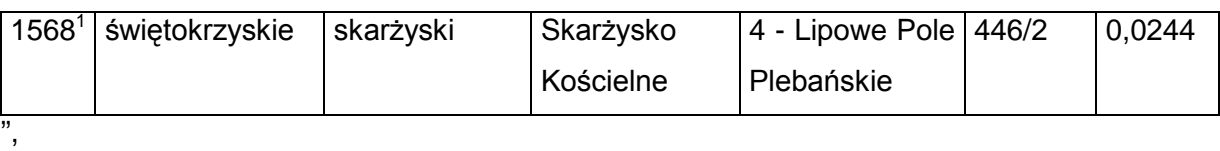

q) skreśla się lp. 1569,

r) po lp. 1569 dodaje się lp. 1569 $^1$  w brzmieniu:

,,

,,

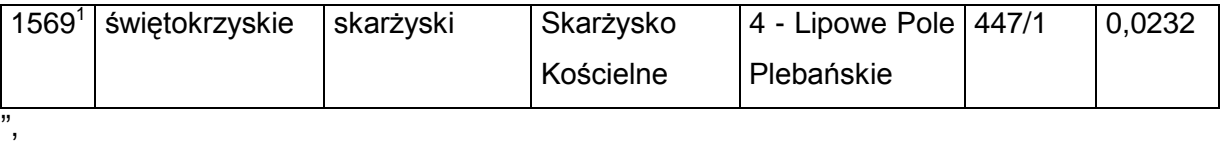

s) skreśla się lp. 1570,

t) po lp. 1570 dodaje się lp. 1570 $^1$  w brzmieniu:

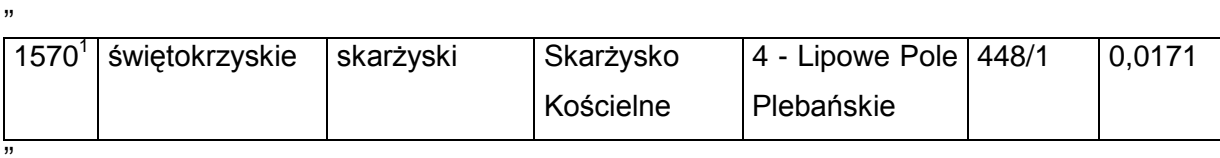

u) skreśla się lp. 1572,

v) po lp. 1572 dodaje się lp. 1572 $^1$  w brzmieniu:

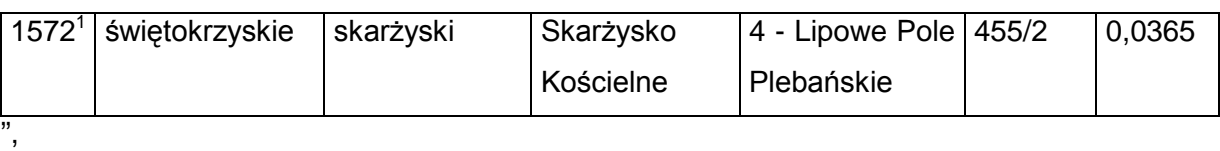

w) skreśla się lp. 1573,

x) po lp. 1573 dodaje się lp. 1573 $^1$  w brzmieniu:

,,

"

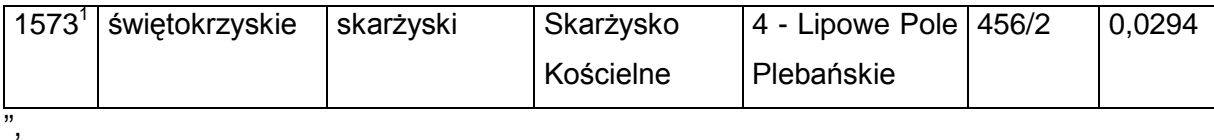

y) skreśla się lp. 1579,

z) po lp. 1579 dodaje się lp. 1579 $^1$  w brzmieniu:

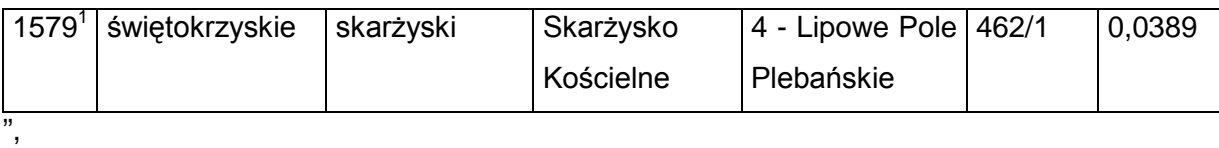

za) skreśla się lp. 1587,

zb) po lp. 1587 dodaje się lp. 1587 $1$  w brzmieniu:

,,

,,

",

,,

"

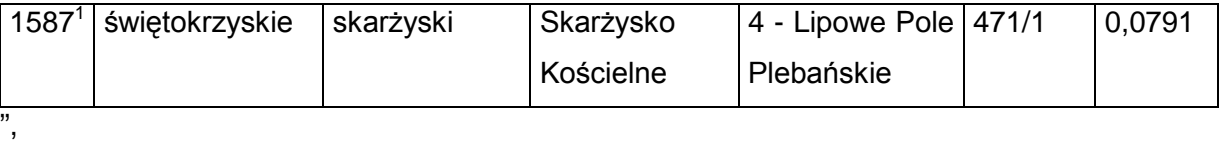

zc) skreśla się lp. 1588,

zd) po lp. 1588 dodaje się lp. 1588 $<sup>1</sup>$  w brzmieniu:</sup>

1588<sup>1</sup> świętokrzyskie skarżyski Skarżysko Kościelne 4 - Lipowe Pole 473/1 Plebańskie 0,0633

ze) skreśla się lp. 1589,

 $zf$ ) po lp. 1589 dodaje się lp. 1589 $<sup>1</sup>$  w brzmieniu:</sup>

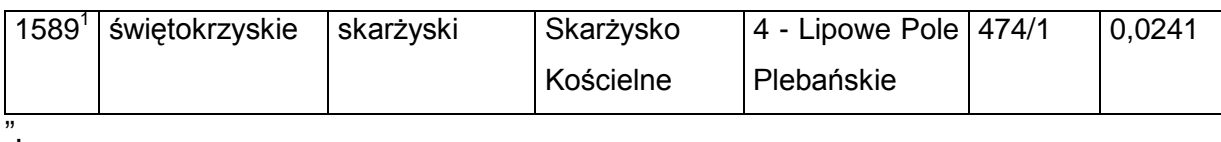

zg) skreśla się lp. 1591,

zh) po lp. 1591 dodaje się lp. 1591 $^1$  w brzmieniu:

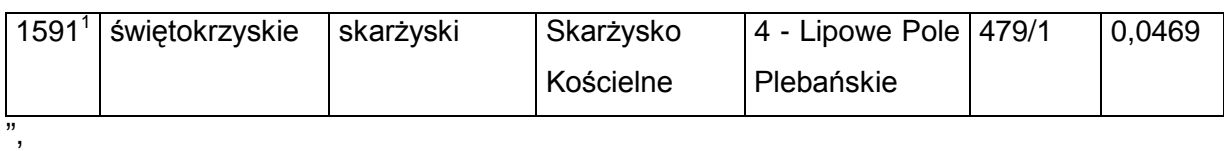

zi) skreśla się lp. 1594,

zj) po lp. 1594 dodaje się lp. 1594 $^1$  w brzmieniu:

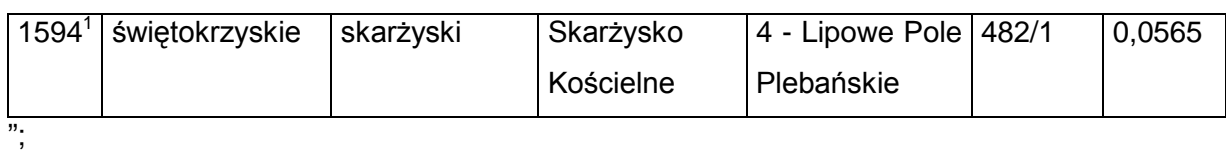

11) w tomie 15 województwo wielkopolskie:

a) skreśla się lp. 128,

,,

,,

,,

"

"

b) po lp. 128 dodaje się lp. 128<sup>1</sup> w brzmieniu:

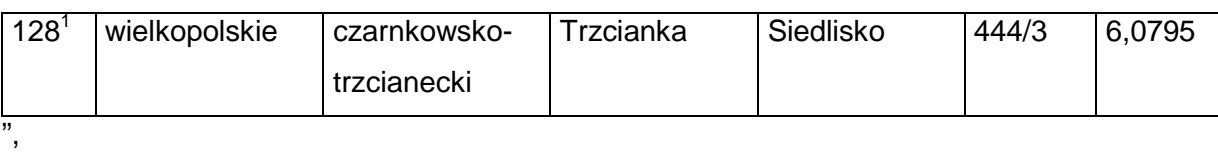

c) skreśla się lp. 284,

d) po lp. 284 dodaje się lp. 284 $^1$  w brzmieniu:

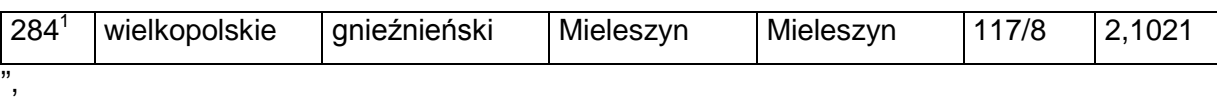

e) skreśla się lp. 3508,

f) po lp. 3508 dodaje się lp. 3508 $^1$  w brzmieniu:

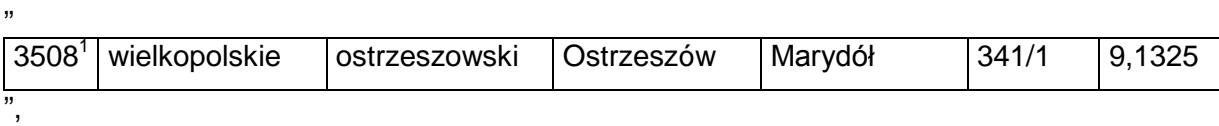

g) skreśla się lp. 4907,

h) po lp. 4907 dodaje się lp. 4907 $^1$  w brzmieniu:

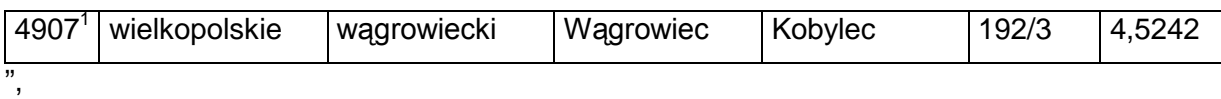

i) skreśla się lp. 5077,

j) po lp. 5077 dodaje się lp. 5077 $<sup>1</sup>$  w brzmieniu:</sup>

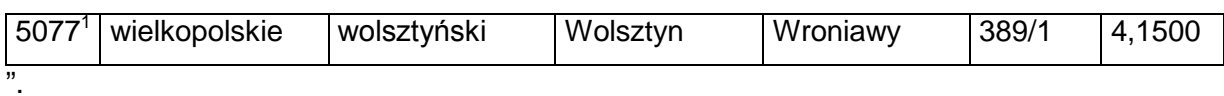

§ 2. Decyzja wchodzi w życie z dniem ogłoszenia.